# Release date: 2020-04-30 Date of issue: 2020-04-30 Filename: t153883\_eng.pdf

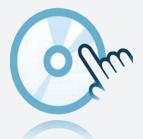

# Communication drivers **DTM Modbus TCP**

- Communication DTM
- Frame application, like e. g. PACTware, must be installed separately

## **Function**

- · Based on FDT technology
- Device Type Manager (DTMs) available for all Pepperl+Fuchs devices and systems
- · Commissioning, configuration and parameter assignment independent of the process control system
- Communication DTMs available for serial interfaces and fieldbus systems
- Maintenance, diagnostics and error correction
- In accordance with VDI/VDE 2187

## **Technical Data**

| General specifications |                                                                                                    |
|------------------------|----------------------------------------------------------------------------------------------------|
| Description            | Communication DTM for Modbus TCP *  * Note: Device DTM and PACTware must be installed separately.                                                                                                    |
| Software               |                                                                                                    |
| Hardware requirements  | <ul> <li>processor min. 500 MHz</li> <li>working memory: min. 256 MB</li> <li>hard disk space: min. 200 MB</li> <li>graphic resolution 1024 x 768</li> <li>Depending on the complexity of the project and the DTMs used, the memory requirement may be several times higher.</li> </ul>                                                                                                    |
| Software requirements  | operating system: - Microsoft Windows 7, Windows 8 or Windows 10 internet browser: - Microsoft Internet Explorer 4.0 or higher software components for installation - Microsoft .Net Framework 3.5 or higher - FDT framework program PACTware 5.X - the application-specific device type manager                                                                                                    |
| Languages              | German, English, French, Spanish, Russian can be selected                                                                                                    |
| Licensing              | The Pepperl+Fuchs DTM-Collections can be downloaded separately or altogether in a version with basic license. This version can also be obtained on CD-ROM from Pepperl+Fuchs.  Basic license: The software remains a basic version after installation under the terms of a basic license that may have limited features. The basic license is delivered free of charge. Full license: The full license can only be activated by an individual license key number and transfers a basic version of software to a full version under the term of a full license. The software under these terms can be installed on more than one workstation simultaneously. The full licenses with the functionality quoted in the following can be ordered at Pepperl+Fuchs. |
| Installation           | Administrator rights are required For installation in Windows.                                                                                                    |
| Configuration          |                                                                                                    |

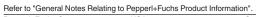

Graphic representation of all communication and device type managers in the tree structure. In case of online operation colour code for identification of defective units and simulation operation. Multiple windows can be opened simultaneously. It is therefore possible to view the set device parameters, to monitor the measurement value and to display the device diagnostic simultaneously.

System planning, application processing

Generation of a configuration by means of a graphical application processing menu. Editing of available projects. Selection switch markings for each channel. Offline configuration, saving of project data to hard disk. Automatic comparison of the project plan to the actual available system when establishing connections on the device and parameter levels.

### **Accessories**

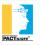

PACTware 4.1

FDT Framework

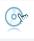

Microsoft .NET